#### SECTION-1

#### **Request for Proposal (RFP) for Refilling Toner Cartridge and replacement of drums of HP/Canon etc. Printers**

District Information Technology Society, Kaithal is inviting Technical and Commercial bids for **Refilling Toner Cartridge and replace of drums as per need of HP/Canon Printers** 

The detailed terms & conditions are mentioned in Section-3.

## **PROPOSAL FORMAT AND SUBMISSION PROCEDURE**

e-Tender is invited for purchase of below mentioned item in single stage two cover system i.e. Request for Pre-Qualification/Technical Bid (online Bid under PQQ/ Technical Envelope) and Request for Financial Bid (comprising of price bid Proposal under online available Commercial Envelope):-

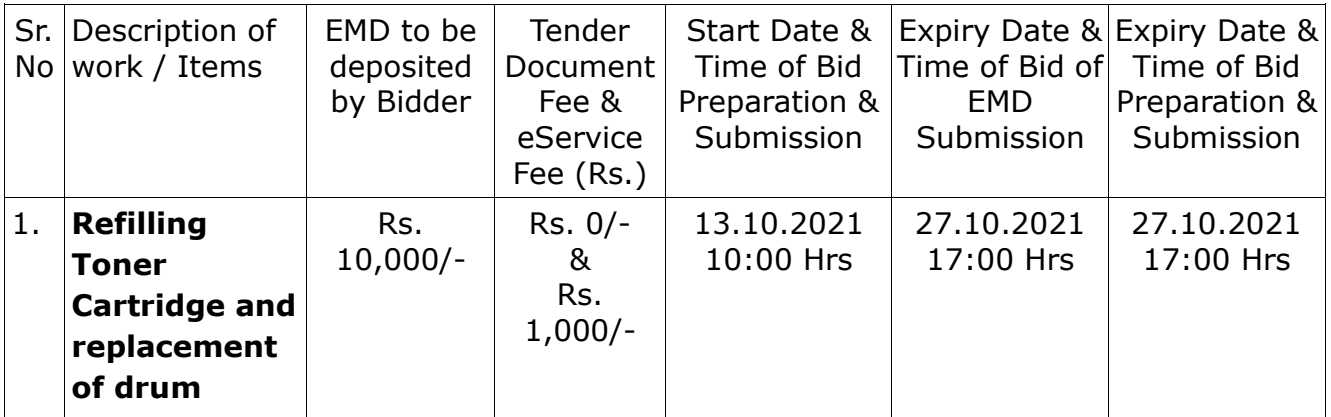

Under this process, the Pre-qualification/ Technical online bid Application as well as online Price Bid shall be invited at single stage under two covers i.e. PQQ/Technical & Commercial Envelope. Eligibility and qualification of the Applicant will be first examined based on the details submitted online under first cover (PQQ or Technical) with respect to eligibility and qualification criteria prescribed in this Tender document. The Price Bid under the second cover shall be opened for only those Applicants whose PQQ/ Technical Applications are responsive to eligibility and qualifications requirements as per Tender document.

- 1. **The payment for Tender Document Fee shall be made by eligible bidders online directly through Internet Banking Accounts and e-Service Fee through Debit Cards & Internet Banking Accounts. The payment for EMD can be made online directly through RTGS/NEFT. Please refer to 'Online Payment Guideline' available at** [https://etenders.hry.nic.in](https://etenders.hry.nic.in/)**.**
- 2. Intending bidders will be mandatorily required to online sign-up (create user account) on the website [https://etenders.hry.nic.in](https://etenders.hry.nic.in/) to be eligible to participate in the e-Tender. **He/She will be required to make online payment of Rs 10,000 towards EMD fee in due course of time. The intended bidder fails to pay EMD fee under the stipulated time frame shall not be allow to submit bids for the respective event / Tenders.**
- 3. The interested bidders must remit the funds at least T+1 working day (Transaction day + One working Day) in advance i.e. **on or before 27/10/2021 17:00 Hrs and make payment via RTGS /NEFT/Internet Banking. The intended bidder / Agency thereafter will be able to**

#### **successfully verify their payment online, and submit their bids on or before the expiry date & time of the respective events/Tenders at** [https://etenders.hry.nic.in.](https://etenders.hry.nic.in/)

The interested bidders shall have to pay mandatorily e-Service fee (Non refundable) of Rs.1000/- (Rupee One Thousand Only) online by using the service of secure electronic gateway. The secure electronic payments gateway is an online interface between bidders & online payment authorization networks.

The Bidders can submit their tender documents (Online) as per the dates mentioned in the key dates:-

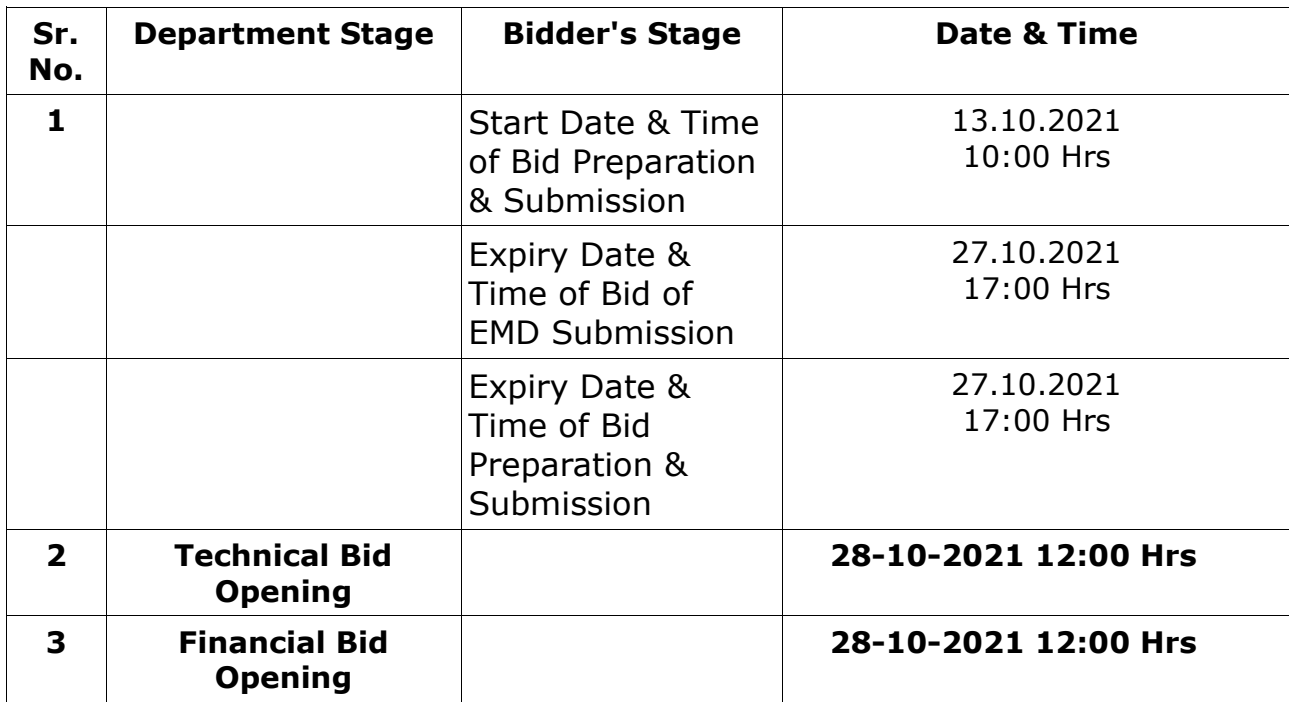

#### **Key Dates**

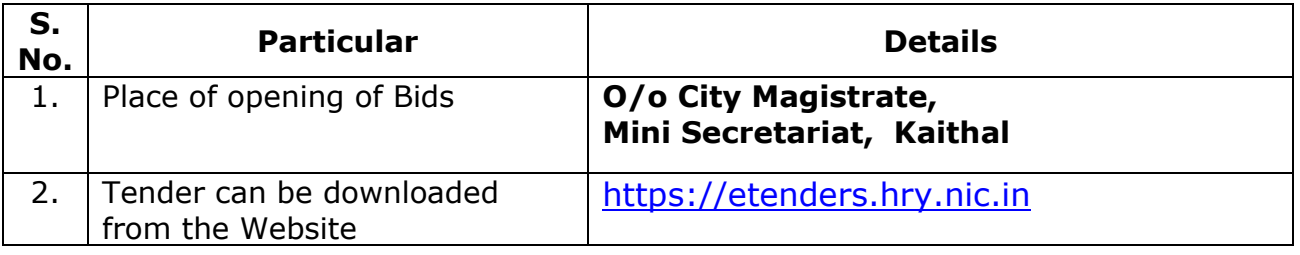

### **Important Note:**

- 1) The committee reserves the rights to cancel/reject any/all bids without any reason.
- 2) The Applicants/bidders have to complete 'Application / Bid Preparation & Submission' stage on scheduled time as mentioned above. If any Applicant / bidder failed to complete his / her aforesaid stage in the stipulated online time schedule for this stage, his / her Application/bid status will be considered as 'Applications / bids not submitted'.
- 3) Applicant/Bidder must confirm & check his/her Application/bid status after completion of his/her all activities for e-bidding.

4) In the first instance, the online payment details of tender document fee  $+e-$ Service and EMD & PQQ/Technical Envelope shall be opened. Henceforth financial bid quoted against each of the item by the shortlisted bidder/ Agency wherever required shall be opened online in the presence of such bidders/ Agency who either themselves or through their representatives choose to be present. The bidder can submit online their bids as per the dates mentioned in the schedule/Key Dates above.

The bids shall be submitted online in two separate envelopes:

#### **Envelope 1: Technical Bid**

The bidders shall upload the required eligibility & technical documents online in the Technical Bid.

#### **Envelope 2: Financial Bid**

The bidders shall quote the prices in price bid format under Financial Bid.

## SECTION-2  **DETAILED SCOPE OF WORK**

The specification for Refilling Toner Cartridge and replace of drum of HP/Canon as per need Printers to be supplied are as follows:-

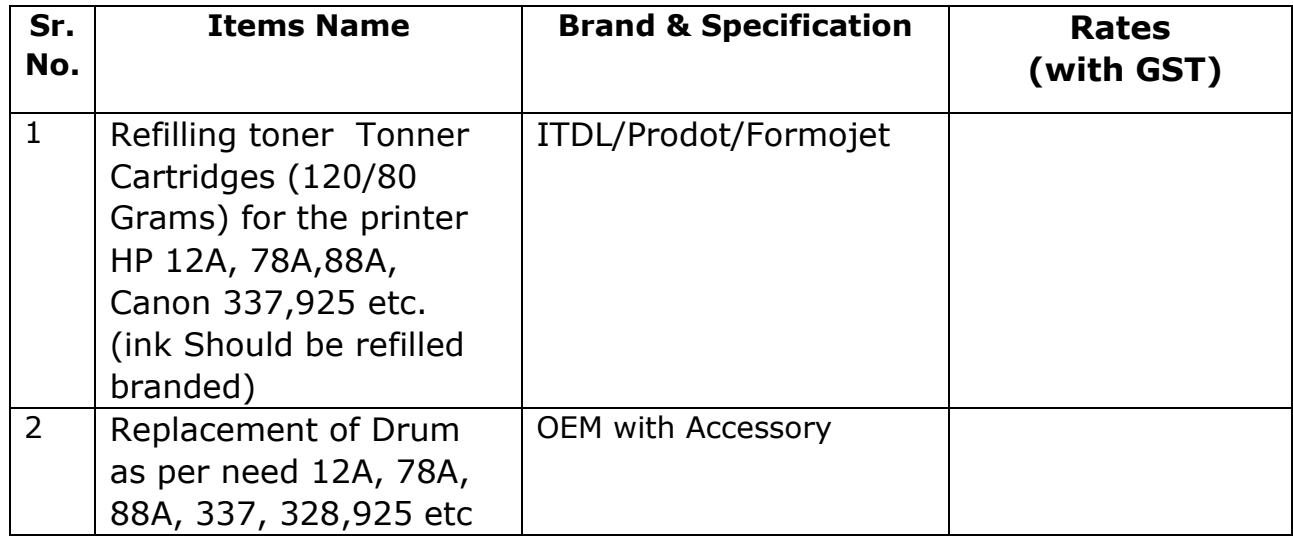

## SECTION-3 **ELIGIBILITY CRITERIA**

To qualify for submission of the bid, each Service Provider should meet all of the following pre-qualification criteria. Any Sub –Contracting shall not be allowed

- 1. Agency shall have to provide PAN CARD, GST No.,Firm Detail.
- 2. Vendor should be existence since last 3 years. Submit relevant proof.
- 3. The firm should be located within 30KM radius of Kaithal. Beyond this prescribed limit if any firm applied that will liable for out rightly rejection. Submit firm's address proof.

## SECTION-4

#### Commercial Bid Form

#### **Refilling Toner Cartridge and replacement of drums of HP/Canon Printers**

The bidder should quote prices as per following schedule. The specification for Refilling Toner Cartridge and replace of drum of

HP/Canon Printers to be supplied are as follows:-

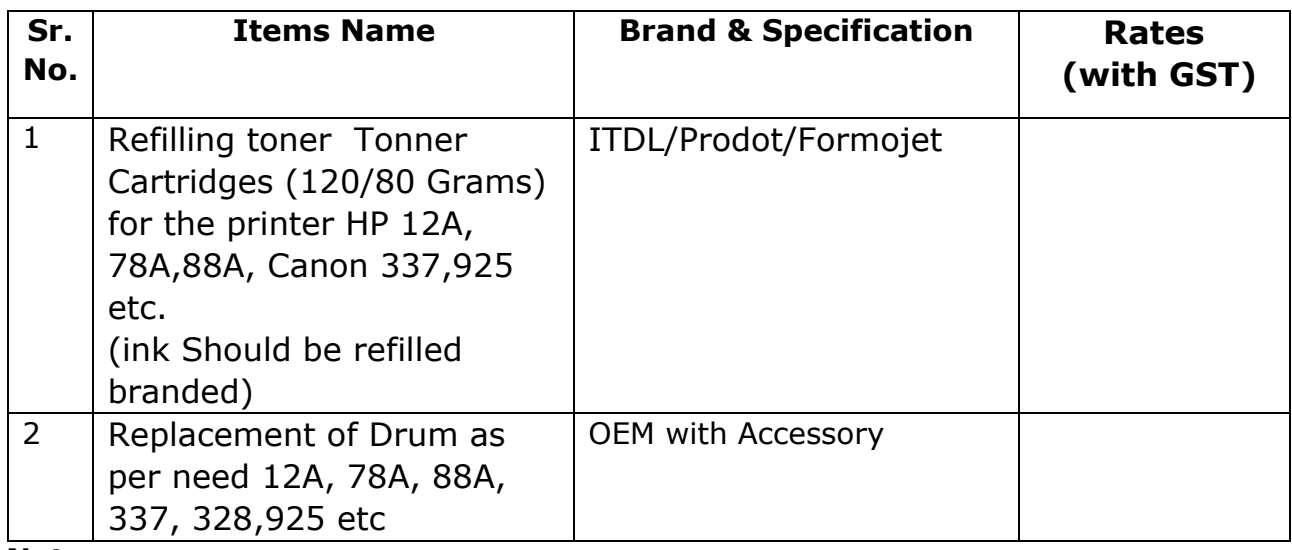

#### **Note:**

The rates quoted should be inclusive of all taxes, charges, duties, supply cost etc., except GST as applicable on the date of billing. No transport charges will be borne by this office.

- 1 The rates will be initially fixed for upto October 2022 or may be extended. However, Deputy Commissioner -cum- Chairman DITS, Kaithal reserves the rights to cancel the rate contract any time without any reason.
- 2 DITS-Kaithal will submit demand order as per requirements time to time during this period.
- 3 Delivery of each item/article will be F.O.R. at the office address i. e. Room No. 318, 2nd floor , Mini Secretariat, Kaithal.
- 4 The material shall be of the best description and in accordance with specifications. The payment will be made after receiving of all the demanded items.
- 5 The firm will make the delivery of items same day of the intimation. If the firm fails to supply the order, the society will be entitled to procure the items at the risk and cost of the vendor from other vendor.
- 6 The Chairman of purchase committee is fully authorized to accept/cancel any /all quotations without assigning any reason.
- 7 All the arbitration matters will be decided by the Deputy Commissioner cum-Chairman DITS, Kaithal and his decision shall be final in all respects and the matter will not be subjected to any other court of law.
- 8 Rates should be quoted strictly as per specification mentioned on Commercial Bid.
- 9 Conditional bids will also be summarily rejected.

## **Section-5**

## **Instructions to bidder on Electronic Tendering System**

These conditions will over-rule the conditions stated in the tender documents, wherever relevant and applicable.

**1. Registration of bidders on e Procurement Portal:-** All the bidders intending to participate in the tenders processed online are required to get registered on the centralized e - Procurement Portal i.e. https://etenders.hry.nic.in. Please visit the website for more details.

# **2. Obtaining a Digital Certificate:**

2.1 The Bids submitted online should be encrypted and signed electronically with a Digital Certificate to establish the identity of the bidder bidding online. These Digital Certificates are issued by an Approved Certifying Authority, by the Controller of Certifying Authorities, Government of India.

2.2 A Digital Certificate is issued upon receipt of mandatory identity (i.e. Applicant "s PAN Card) and Address proofs and verification form duly attested by the Bank Manager / Post Master / Gazetted Officer. Only upon the receipt of the required documents, a digital certificate can be issued. For more details please visit the website [https://etenders.hry.nic.in.](https://etenders.hry.nic.in/)

2.3 The bidders may obtain Class-II or III digital signature certificate from any Certifying Authority or Sub - certifying Authority authorized by the Controller of Certifying Authorities or may obtain information and application format and documents required for the issue of digital certificate from:

# **E - mail: support-eproc@nic.in**

# **Help Desk: 01204001002,01204001005, 01206277787 (Toll Free Number)**

Bid for a particular tender must be submitted online using the digital certificate (Encryption & Signing), which is used to encrypt and sign the data during the stage of bid preparation. In case, during the process of a particular tender, the user loses his digital certificate (due to virus attack, hardware problem,

operating system or any other problem) he will not be able to submit the bid online. Hence, the users are advised **to keep a backup of the certificate** and also keep the copies at safe place under proper security (for its use in case of emergencies).

In case of online tendering, if the digital certificate issued to the authorized user of a firm is used for signing and submitting a bid, it will be considered equivalent to a no-objection certificate/power of attorney /lawful authorization to that User. The firm has to authorize a specific individual through an authorization certificate signed by all partners to use the digital certificate as per Indian Information Technology Act 2000. Unless the certificates are revoked, it will be assumed to represent adequate authority of the user to bid on behalf of the firm in the department tenders as per Information Technology Act 2000. The digital signature of this authorized user will be binding on the firm.

In case of any change in the authorization, it shall be the responsibility of management /partners of the firm to inform the certifying authority about the change and to obtain the digital signatures of the new person / user on behalf of the firm / company. The procedure for application of a digital certificate however will remain the same for the new user.

The same procedure holds true for the authorized users in a private/Public limited company. In this case, the authorization certificate will have to be signed by the directors of the company.

**3 Opening of an Electronic Payment Account:** For purchasing the tender documents online, bidders are required to pay the tender documents fees online using the electronic payments gateway service shall be integrated with the system 8 very soon till then it will be submitted manually. For online payments guidelines, please refer to the Home page of the e tendering Portal [https://etenders.hry.nic.in.](https://etenders.hry.nic.in/)

**4 Pre-requisites for online bidding:** In order to bid online on the portal https://etenders.hry.nic.in, the user machine must be updated with the latest Java & DC setup. The link for downloading latest java applet & DC setup are available on the Home page of the e-tendering Portal.

**5 Online Viewing of Detailed Notice Inviting Tenders:** The bidders can view the detailed N.I.T and the time schedule (Key Dates) for all the tenders floated through the single portal e Procurement system on the Home Page at [https://etenders.hry.nic.in](https://etenders.hry.nic.in/)

**6 Download of Tender Documents:** The tender documents can be downloaded free of cost from the e-Procurement portal [https://etenders.hry.nic.in](https://etenders.hry.nic.in/)

**7 Key Dates:** The bidders are strictly advised to follow dates and times as indicated in the online Notice Inviting Tenders. The date and time shall be binding on all bidders. All online activities are time tracked and the system enforces time locks that ensure that no activity or transaction can take place outside the start and end dates and the time of the stage as defined in the online Notice Inviting Tenders.

# **8 Bid Preparation (Technical & Financial) Online/offline Payment of Tender Document Fee, eService fee, EMD fees.**

8.1 The online/offline payment for Tender document fee, eService Fee & EMD can be done using the secure electronic payment gateway. The Payment for Tender Document Fee and eService Fee can be made by eligible bidders/ contractors online/offline and the Payment for EMD can be made online/offline.

The secure electronic payments gateway is an online interface between contractors and Debit card / online payment authorization networks.

# **The electronic payments gateway service shall be integrated with the system very soon till then it will be submitted manually.**

Hence, the bidders have to provide information and credentials related to manual payment submission at single portal e - Procurement system, under Technical Envelope of the respective tenders

8.2 The bidders shall **upload** their technical offer containing documents, qualifying criteria, technical specification, schedule of deliveries, and all other terms and conditions except the rates (price bid). The bidders shall quote the prices in price bid format.

**NOTE:- Bidders participating in online tenders shall check the validity of his/her Digital Signature Certificate before participating in the online Tenders at the portal https://etenders.hry.nic.in. For help manual please refer to the "Home Page" of the e Procurement website at https://etenders.hry.nic.in, and click on the available link "How to...? " to download the file.**